# HF Propagation

Can we work Winter FD?

#### Winter FD 2019 Center: 33°17'59"N 87°0'0"W Radius: 4000 km Courtesy of Tom (NS6T)  $350^{\circ}$   $0^{\circ}$  $10^{\circ}$ ্ট⊘∘  $\mathcal{F}_O$ ish Columbia **Alberta** ana land th Labrac **Baskatchewan** Québec ್ಲಿಂ Washington Montana<sup>2</sup> North Dekota Oregon  $-365$ Idaho South Oakota Wyoming (Macons) Nevada dichigan **PAS 280°** ennsylvania er  $d$ ble  $C$ California ಕ್ಕೆ diana West Virsible **Kansas** Missouri Kentucky Arizona  $\Delta$ New Mexico Oklahoma Tennessee  $270^\circ$ Arkansas ao<br>∍E **Sooth Carolina** Missission Georgia Texas oulstand 260  $\overline{100}$ **Mexico**

### Ionospheric Layers

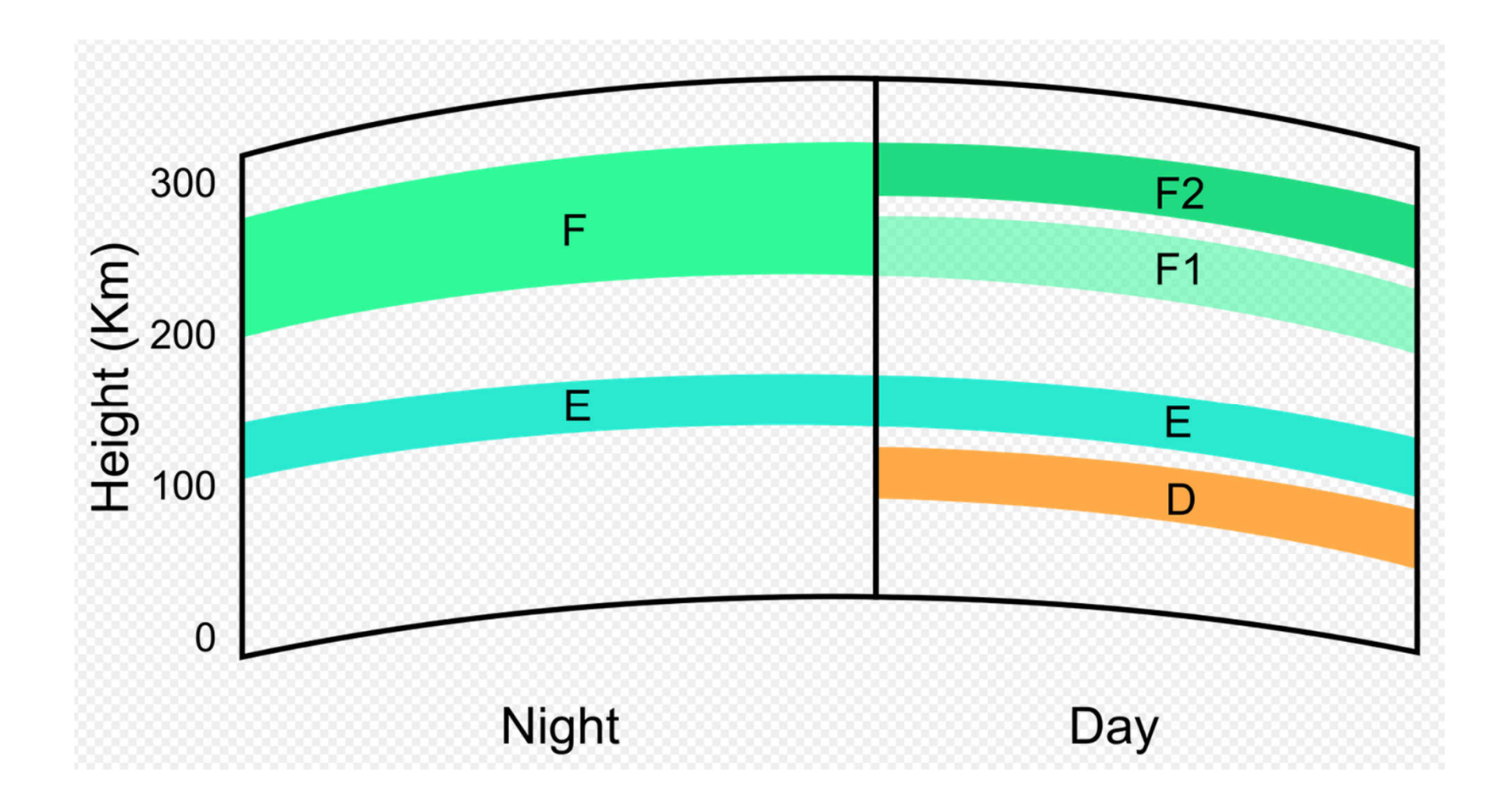

# Making Ionosphere

- Sun creates ions
- Form layers above the earth
- Fairly predictable
	- Day
	- Night
	- Seasons
	- Sunspots

## Making Ions

### **Upper Atmosphere Ionization**

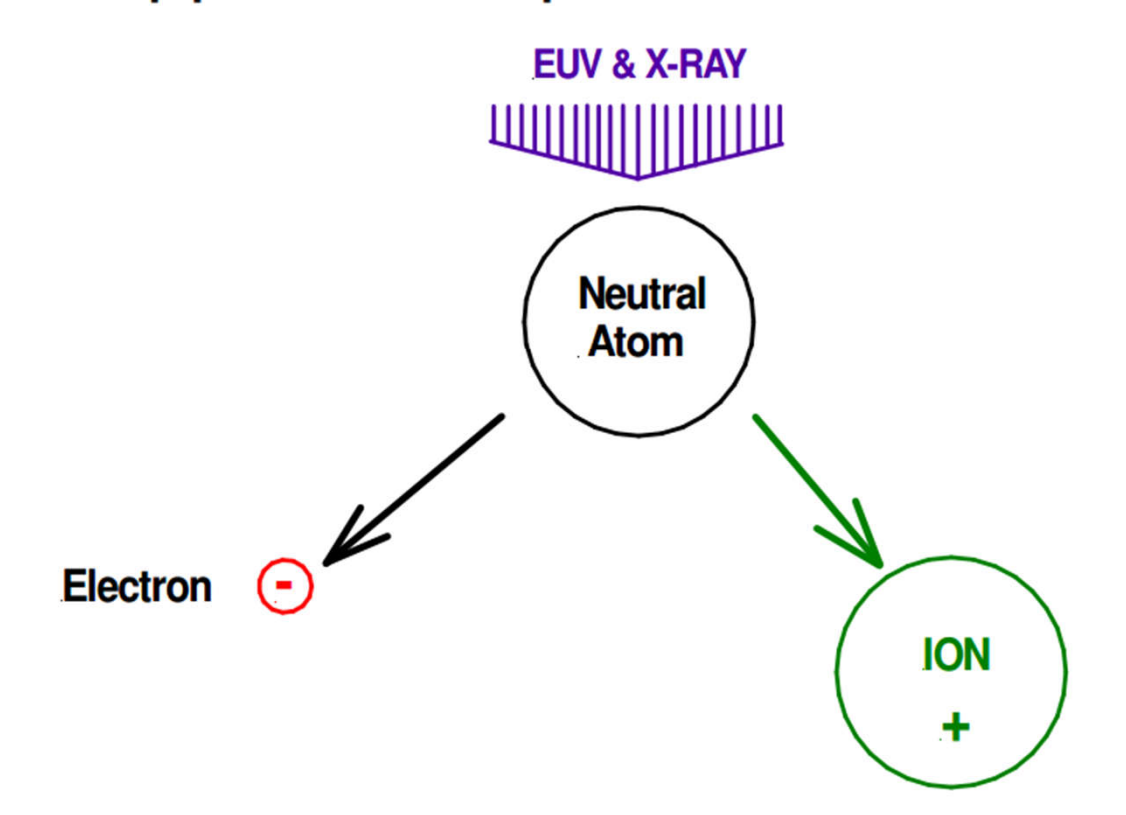

### Making Ionosphere Layers

### Formation of the lonosphere

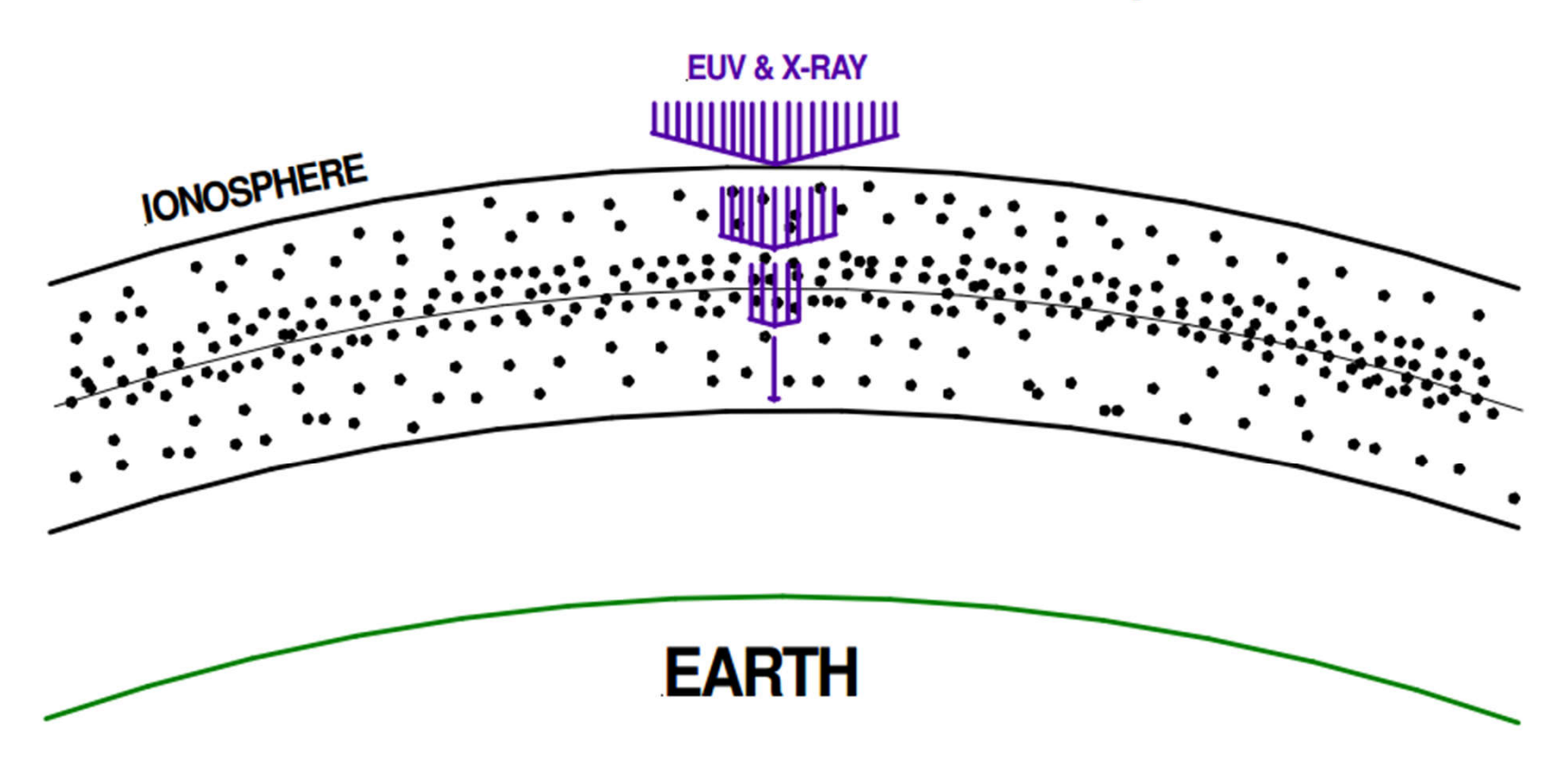

### Ionospheric Layers

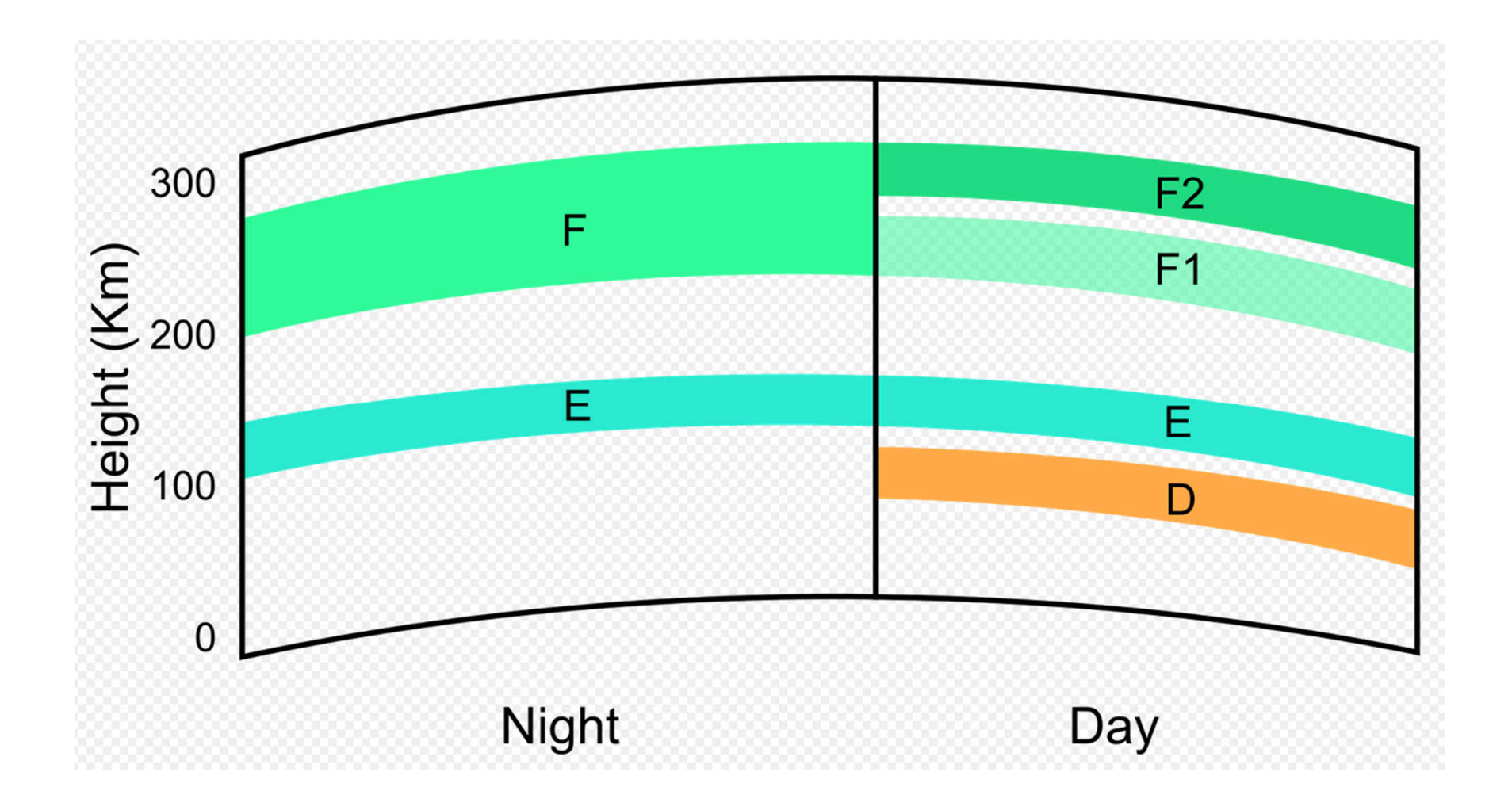

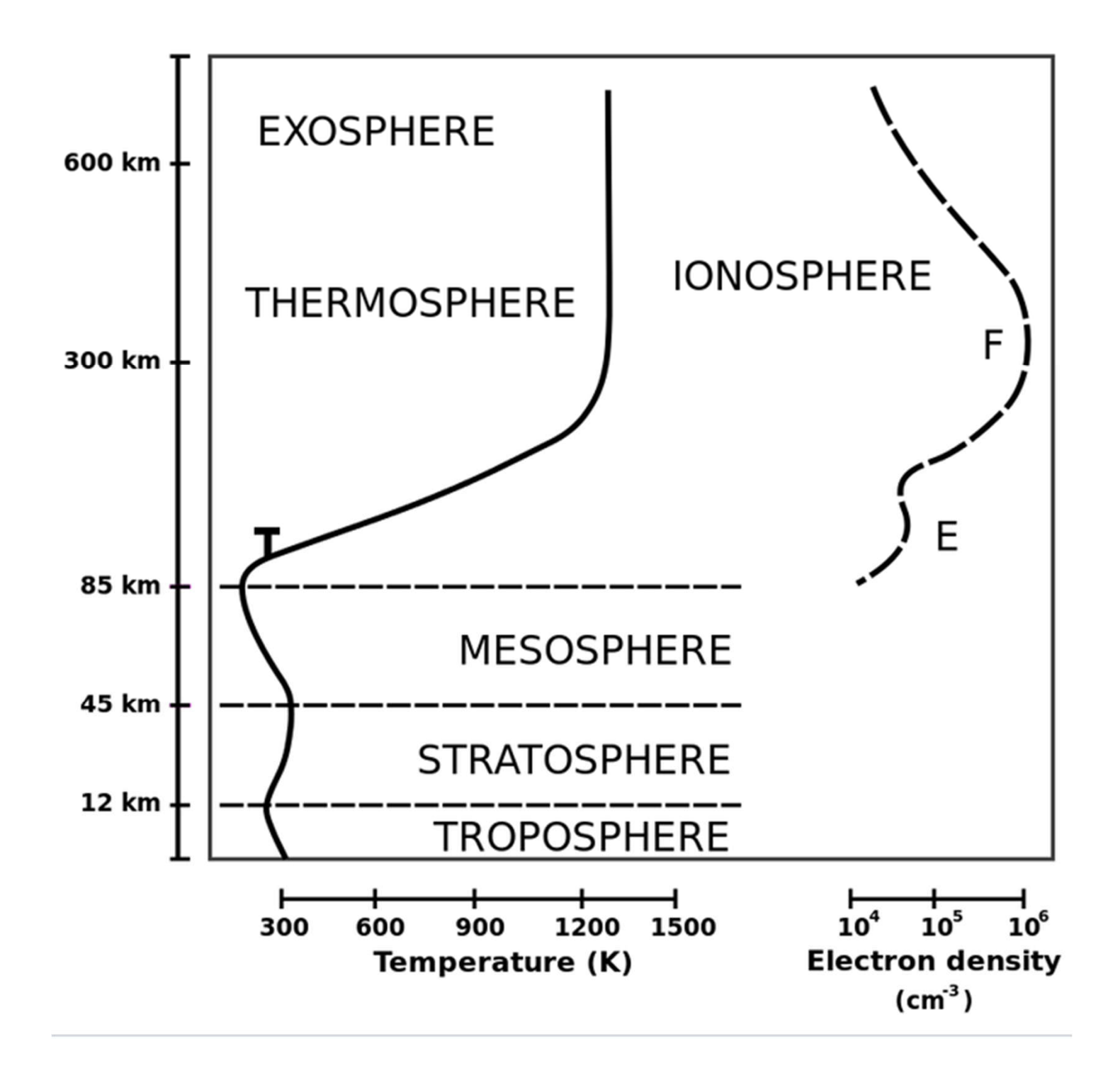

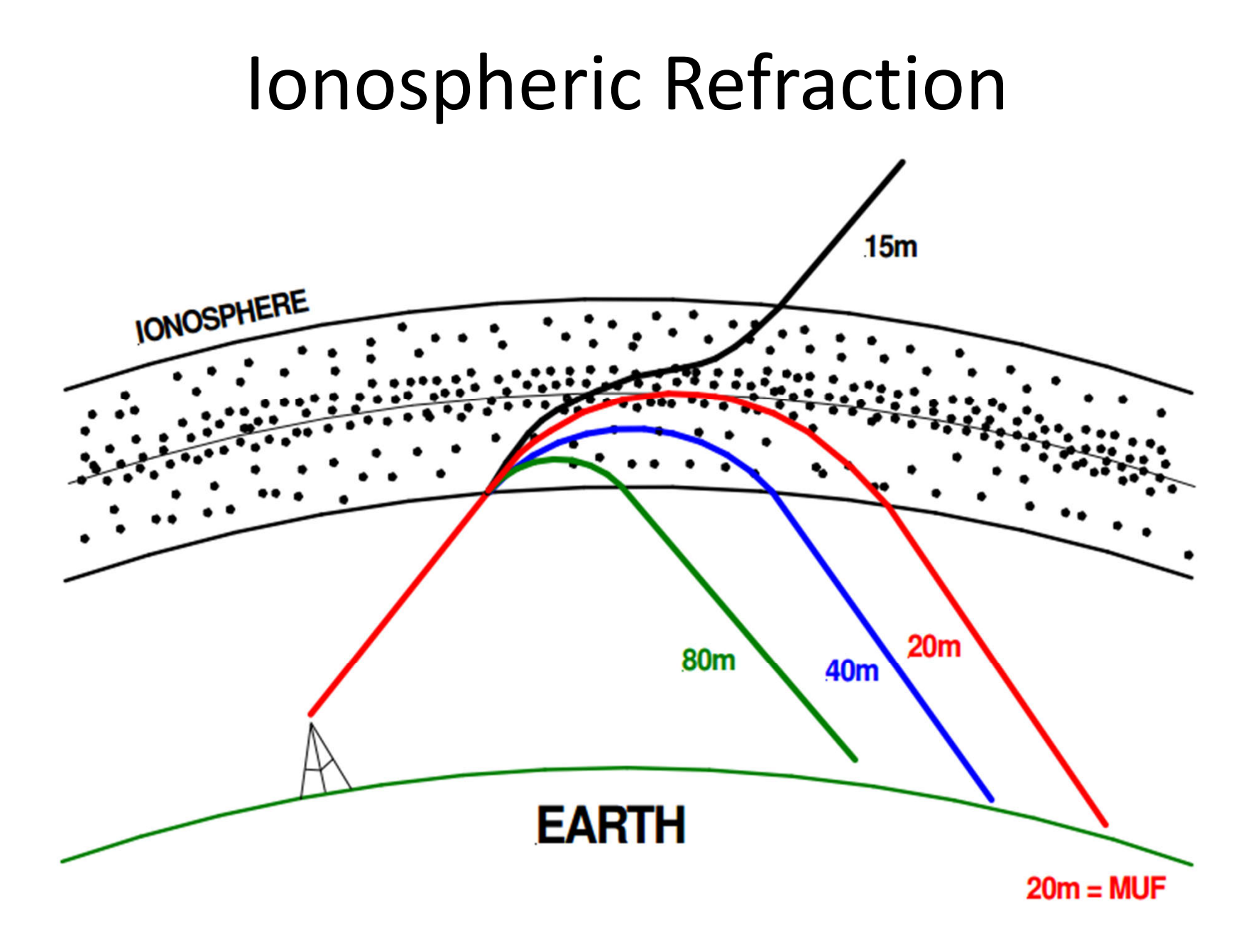

# What's your Fc?

- The highest frequency that bounces is critical
	- Straight up and back down
	- Fc is the nomenclature
- Realtime Fc map
- http://www.spacew.com/www/fof2.html
	- Updated every 5 minutes for free
	- Buy software for >\$200
- Where does it come from?

### Critical Frequency

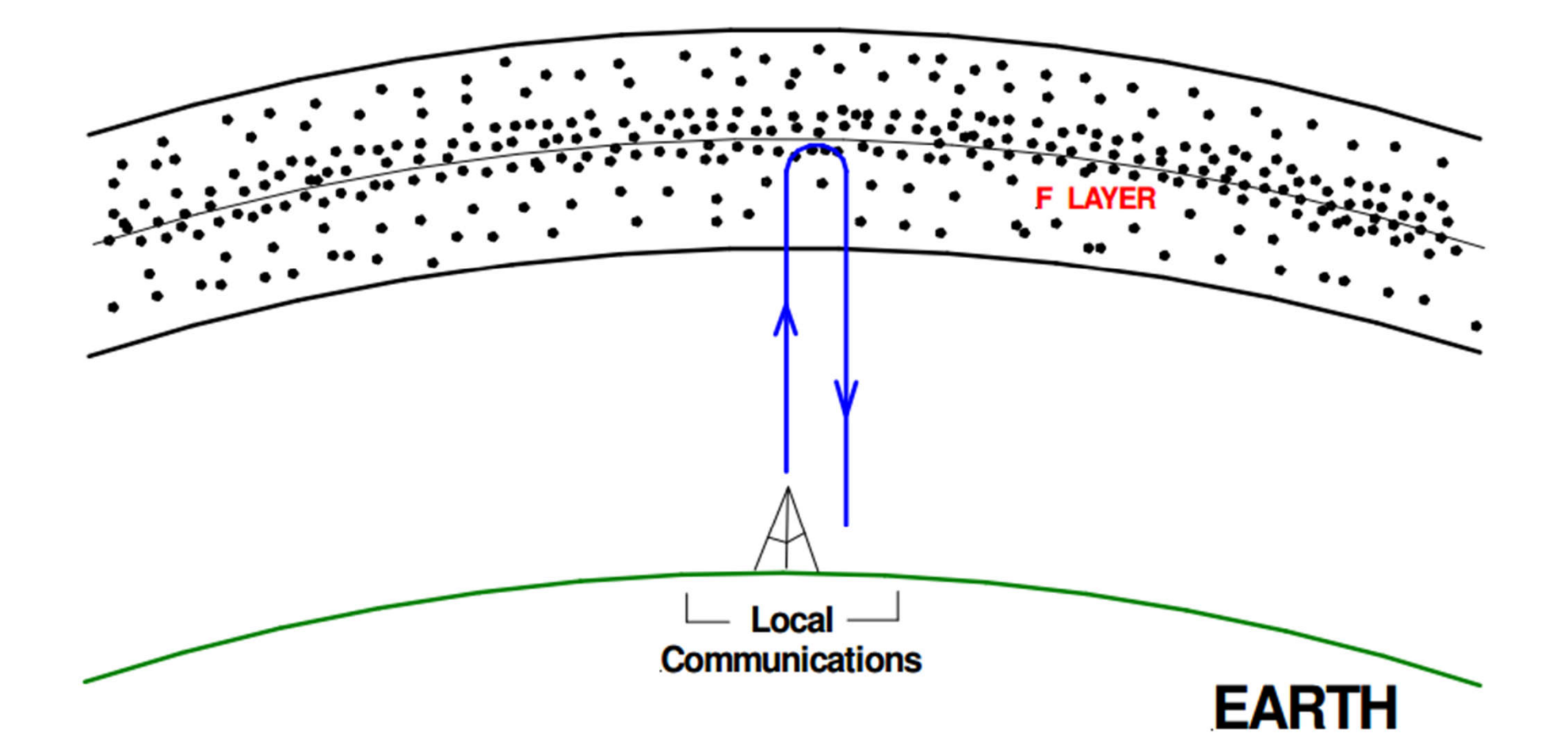

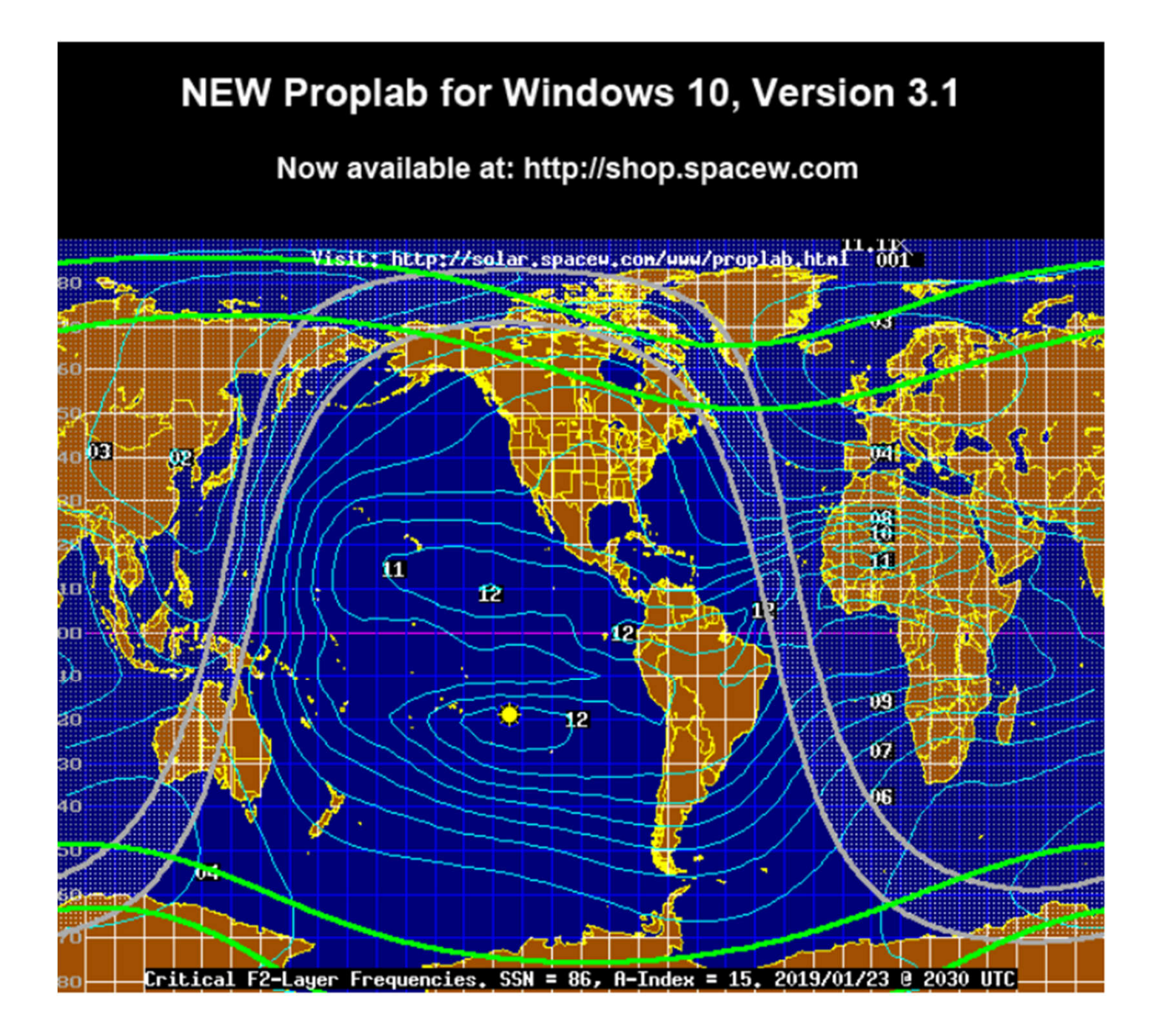

# Ionograph

- Profile of Critical Frequency, and MORE
- Digisonde  $\bullet$ 
	- automatically plot a vertical profile
- Project of Umass, Lowell
- Stations all over the world

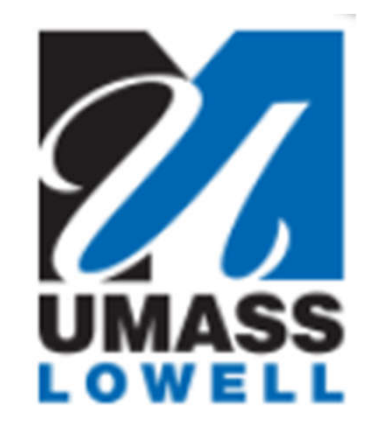

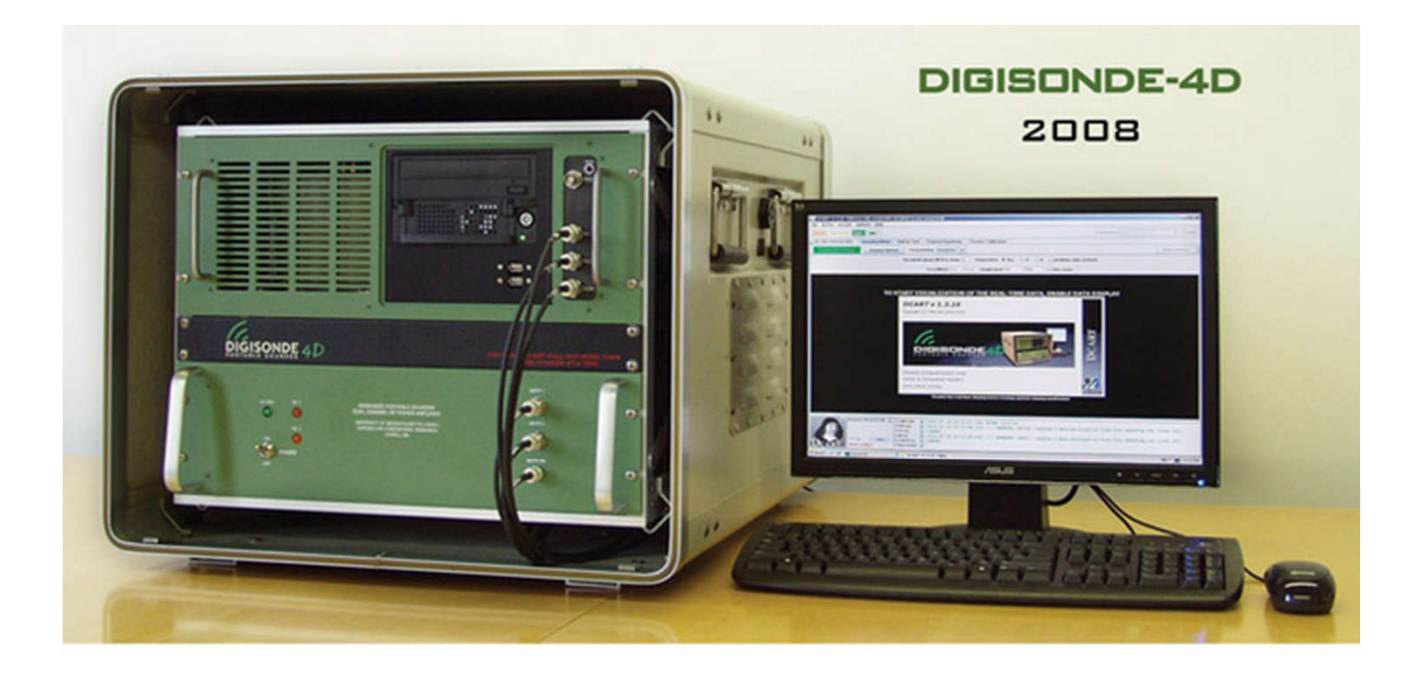

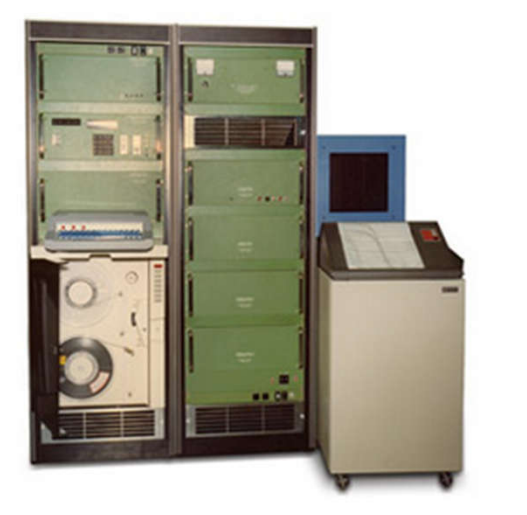

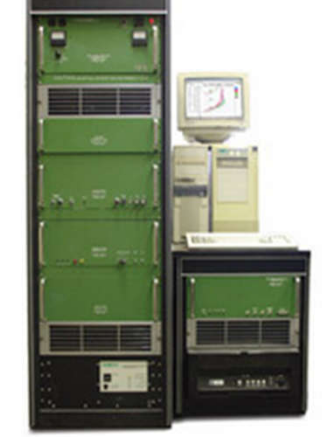

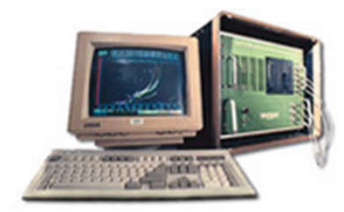

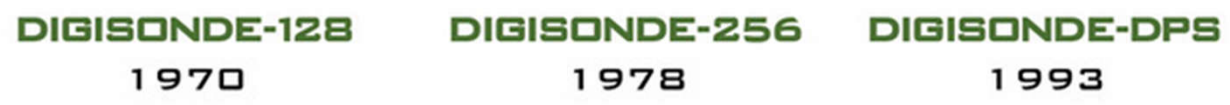

# UMass Lowell

- University of Massachusetts Lowell
- Space Science Lab
	- http://ulcar.uml.edu/digisonde.html
- GIRO
	- Global Ionosphere Research Organization
- IRTAM
	- IRI Real-Time Assimilative Mapping

### UML-SSL

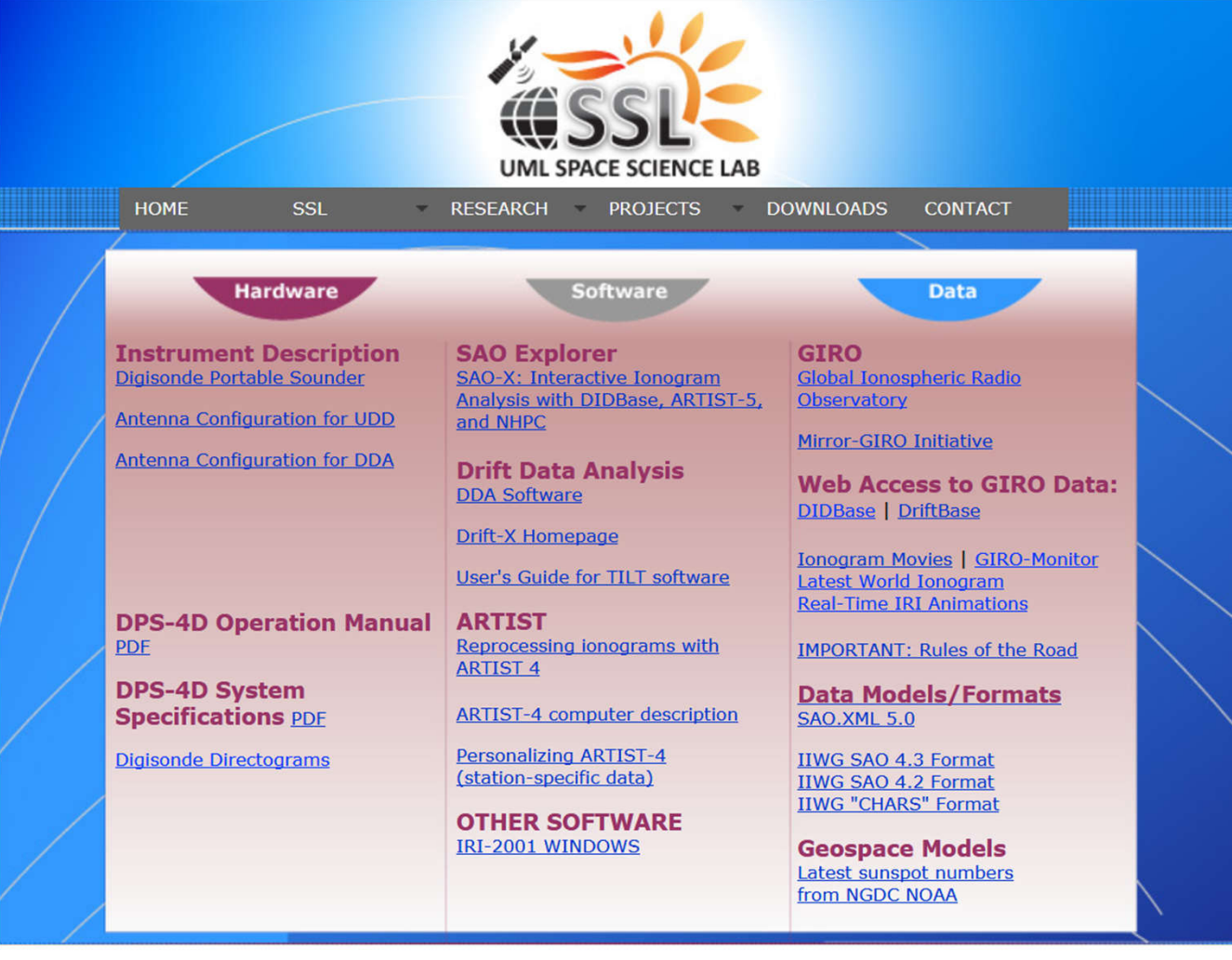

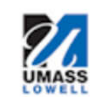

About<br>Staff

**News** 

Research **Publications Presentations**  **Digisonde** RPI/Image **JIMO/PARS**  **Downloads** Contact StationList **Directions StationMap** Links

600 Suffolk Street, Suite 315 Lowell, MA 01854 Tel: 978-934-4900 Fax: 978-459-7915

### GIRO worldwide sites

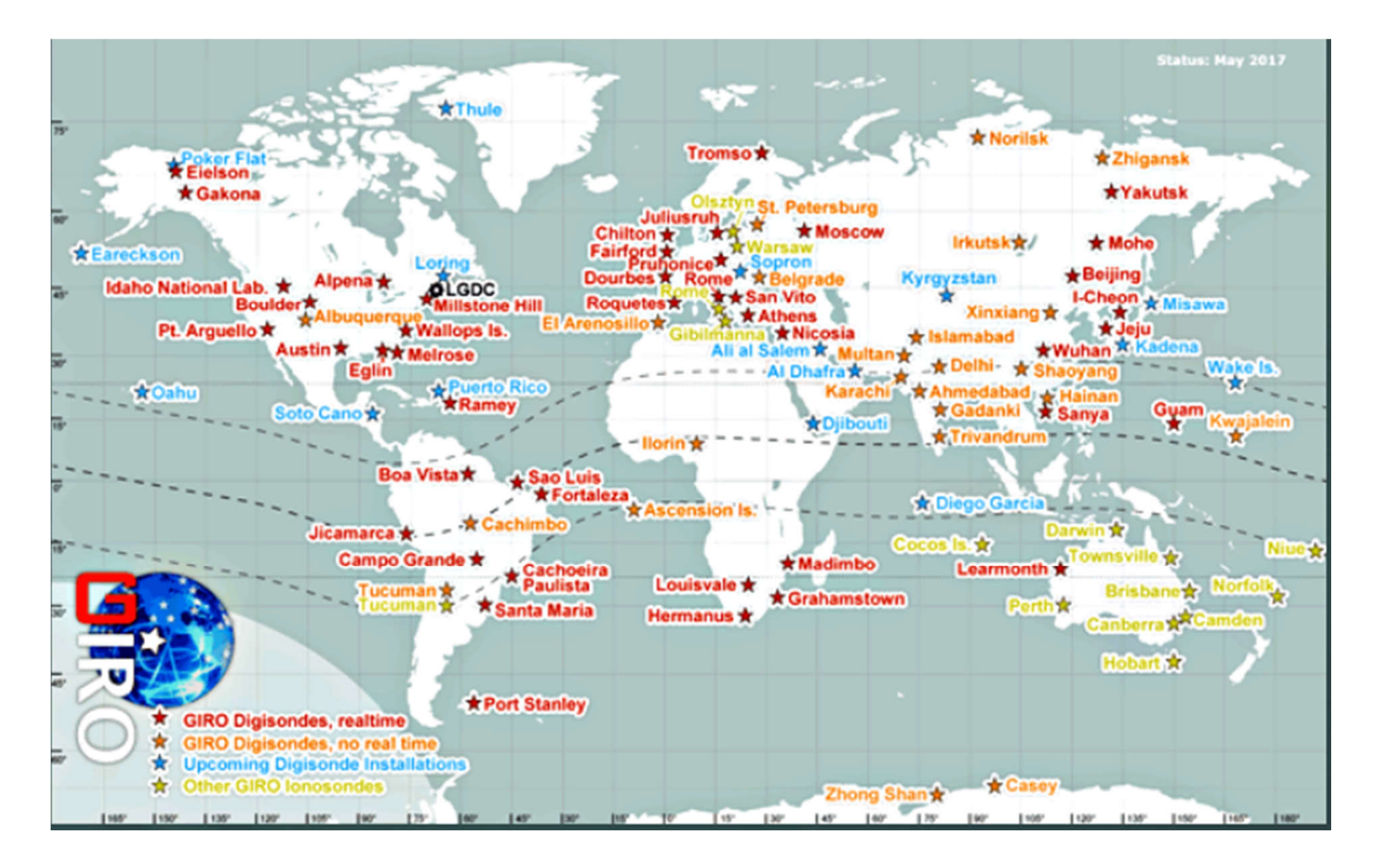

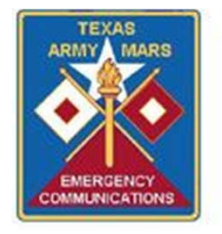

### Ionosonde Data DIDBase **Dyess AFB**

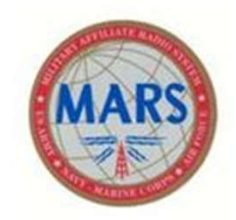

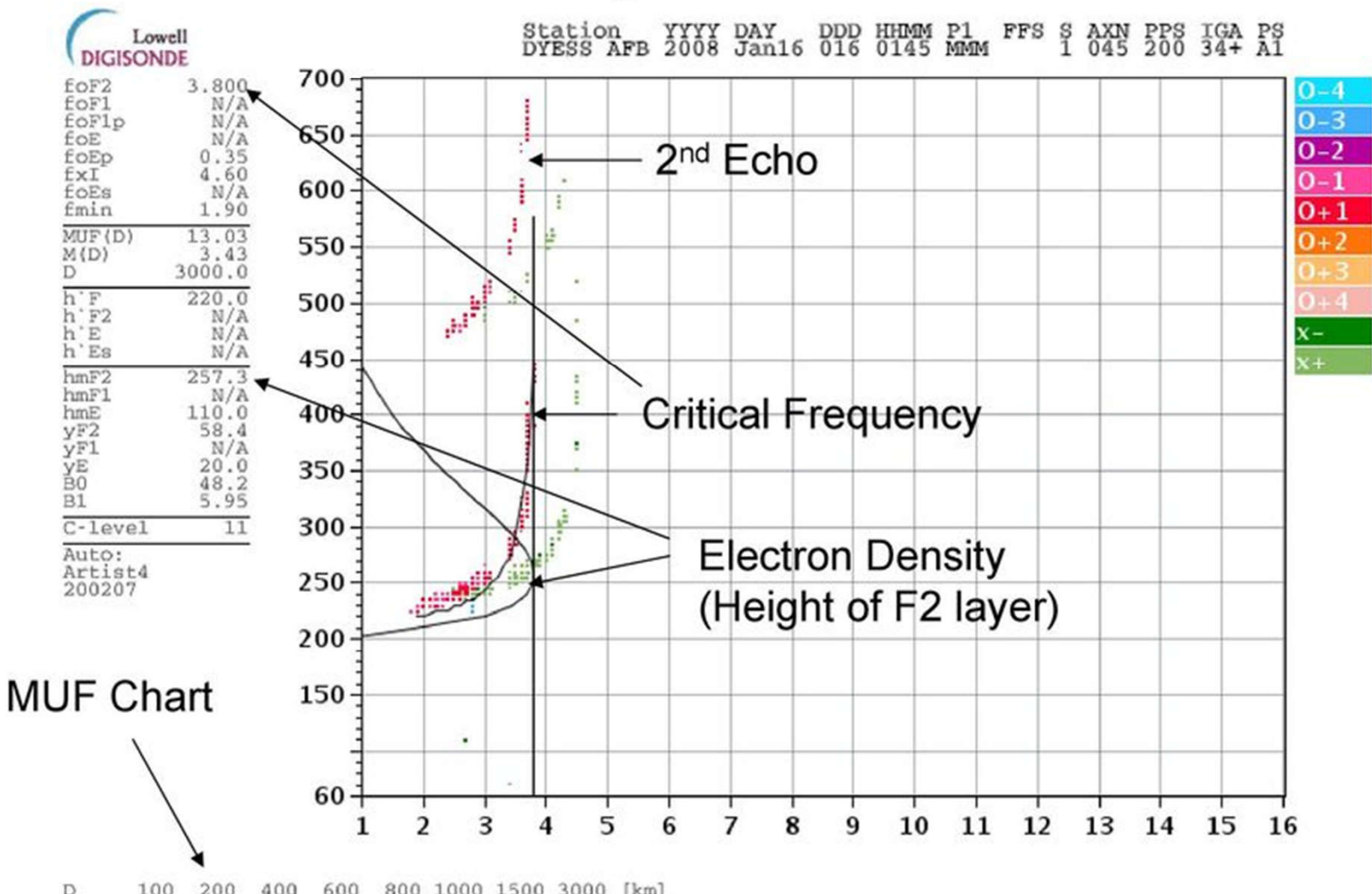

 $^{100}_{4.4}$  $^{200}_{4.5}$  $^{409}_{4.7}$  $\frac{600}{5.0}$ 800 1000 1500 3000  $\begin{bmatrix} \text{km} \\ \text{MHz} \end{bmatrix}$ MUF 150fx128h 100 kHz 5.0 km / DGS-256 DS932 098 / 32.4 N 260.2 E

ShowIonogram v 1.0

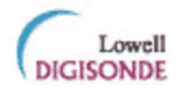

#### Statio YYYY DAY DDD HHMMSS P1 FFS S AXN PPS IGA PS AUSTIN 2019 Jan24 024 000005 MMM  $1$  045 100 34+ 11

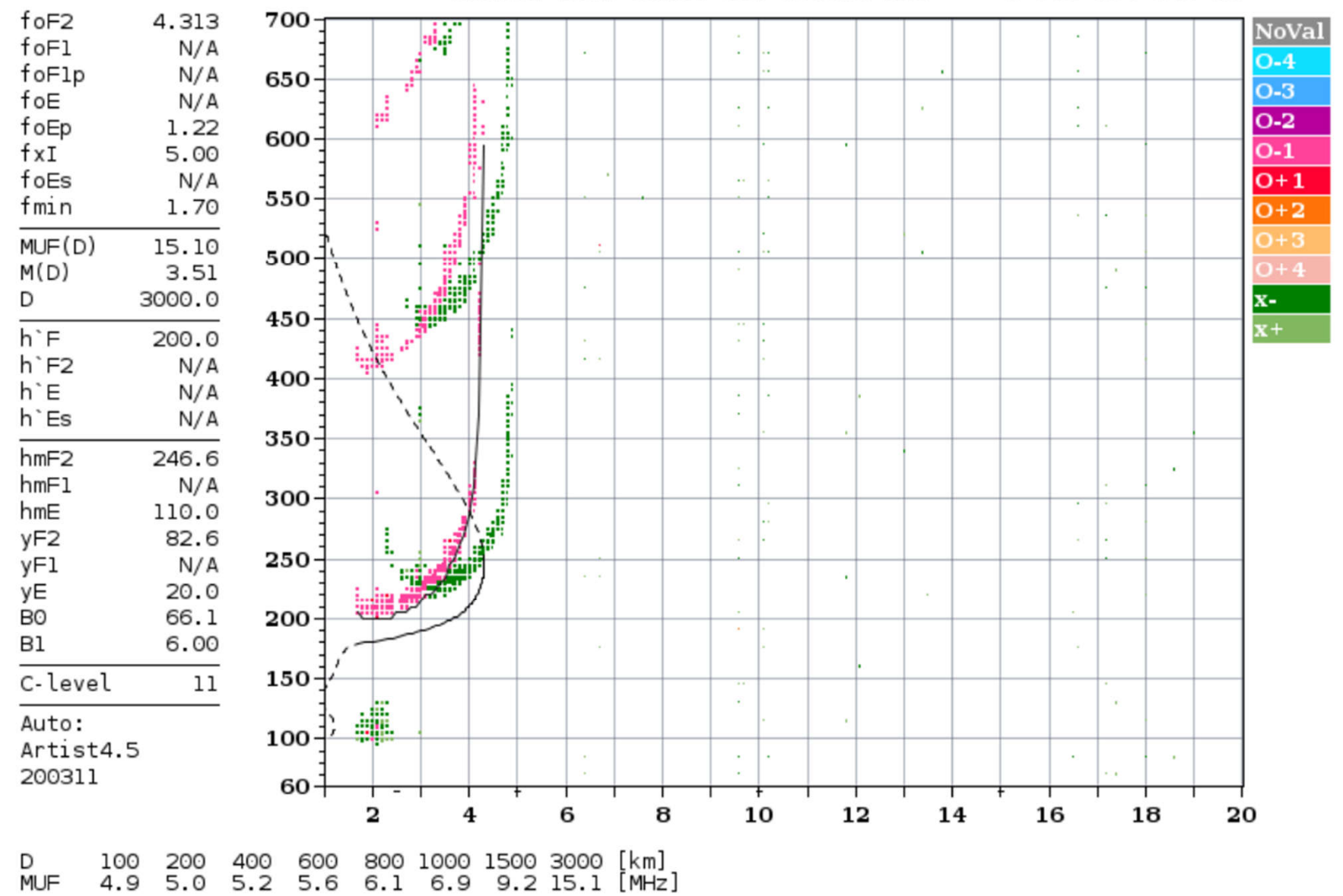

33326355.tmp / 190fx128h 100 kHz 5.0 km / DGS-256 AU930 130 / 30.4 N 262.3 E

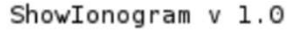

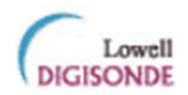

#### Statio YYYY DAY DDD HHMMSS P1 FFS S AXN PPS IGA PS AUSTIN 2019 Jan24 024 072005 MMM  $1$  045 100 34+ 11

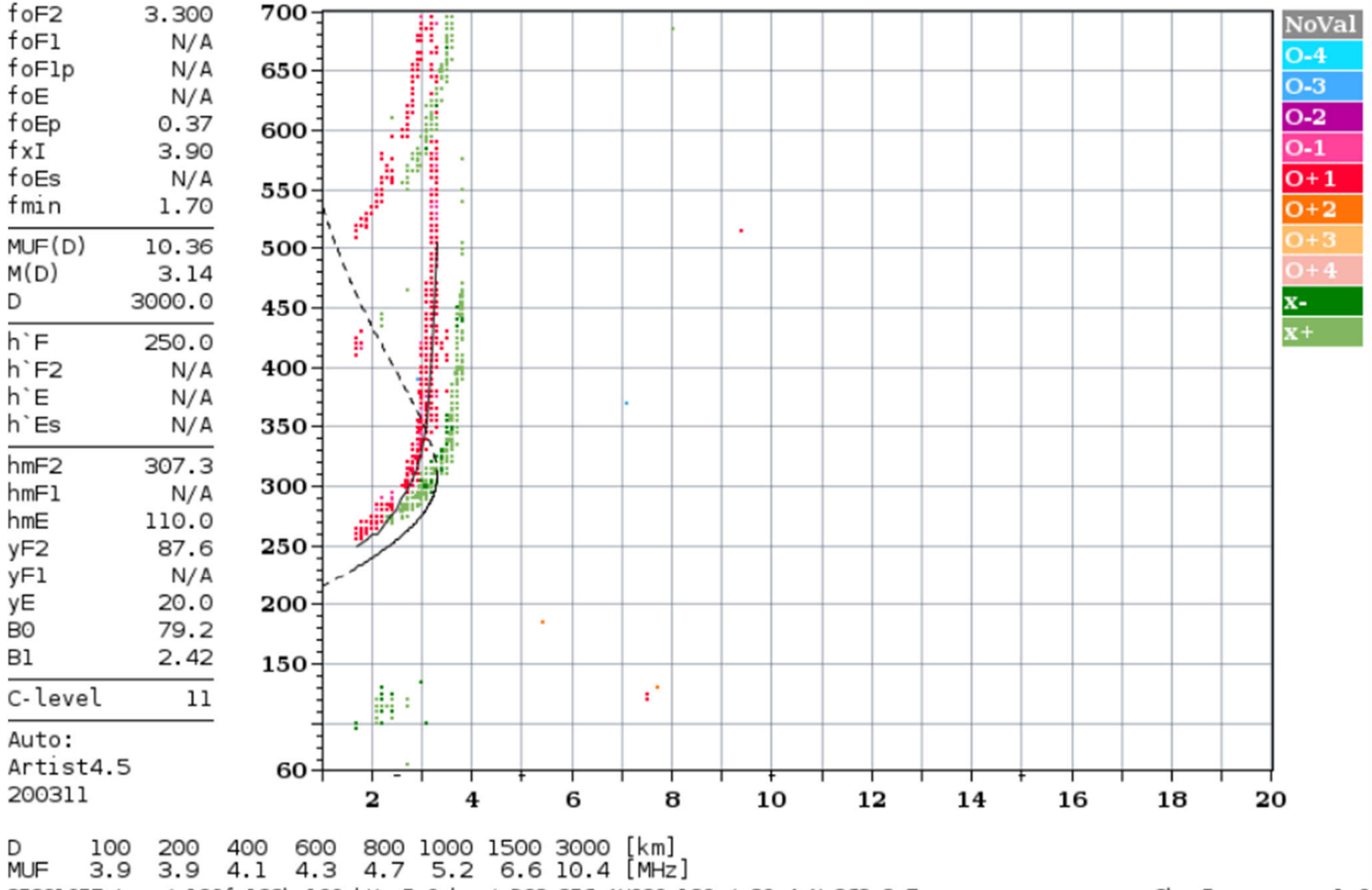

#### 35391057.tmp / 190fx128h 100 kHz 5.0 km / DGS-256 AU930 130 / 30.4 N 262.3 E

ShowIonogram v 1.0

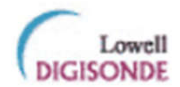

### Statio YYYY DAY DDD HHMMSS P1 FFS S AXN PPS IGA PS<br>AUSTIN 2019 Jan24 024 195005 MMM 1 045 100 32+ 11

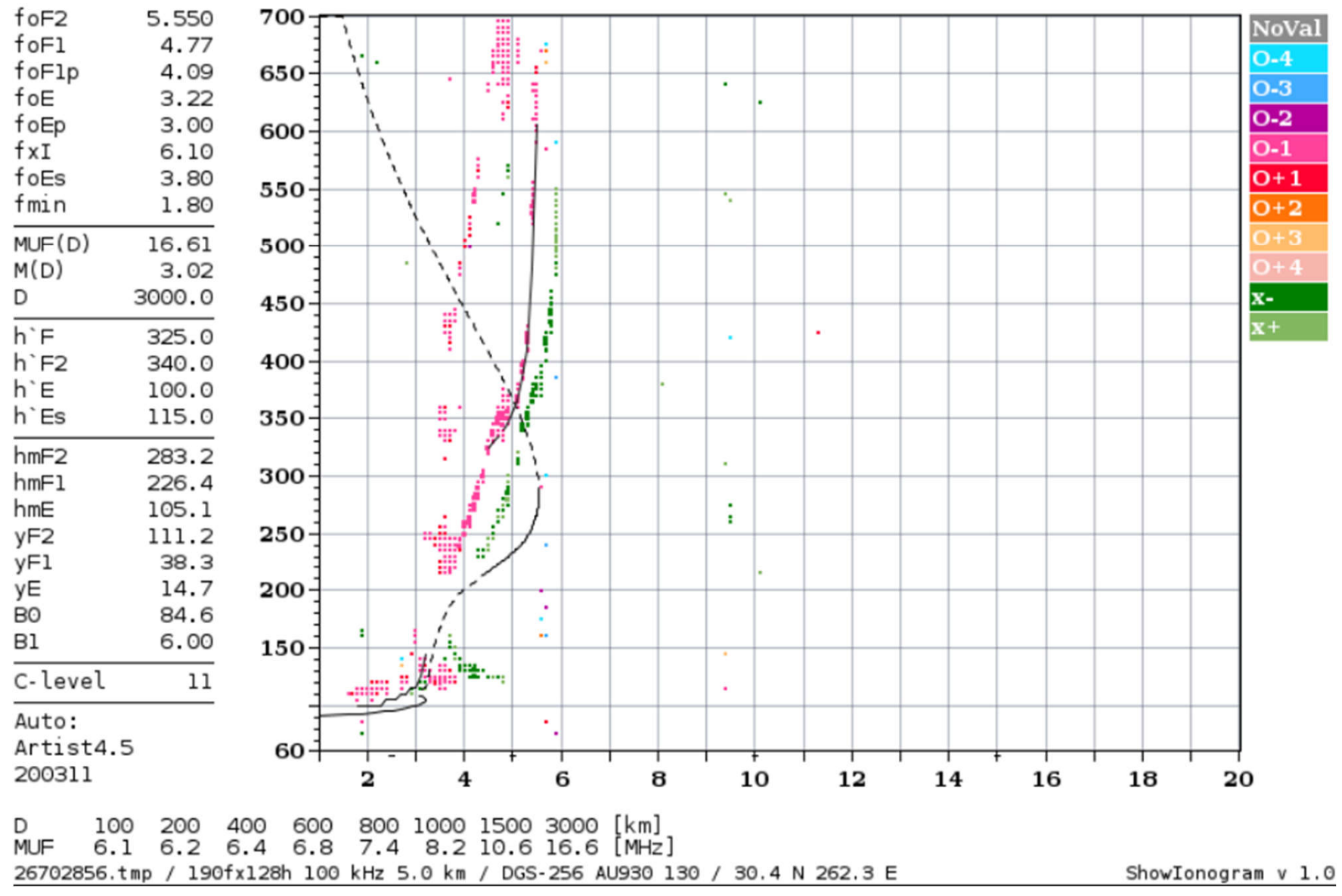

# GIRO site Reports

- http://umlcar.uml.edu/WatchIt/latestIonogram .html
- All sites
	- http://umlcar.uml.edu/WatchIt/latestIonograms.ht ml
- Any one site

– https://lgdc.uml.edu/common/DIDBFastStationList

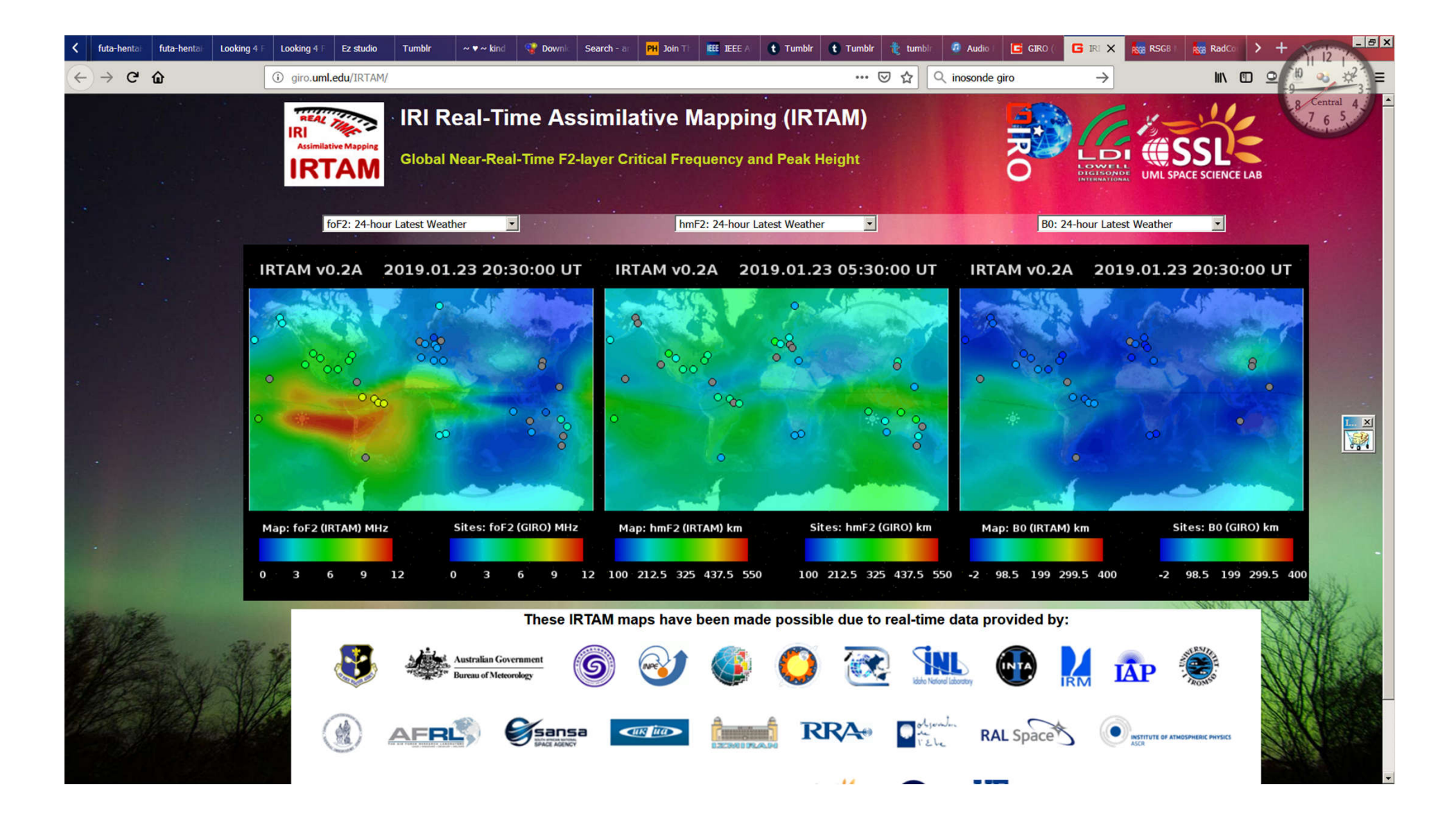

http://giro.uml.edu/IRTAM/

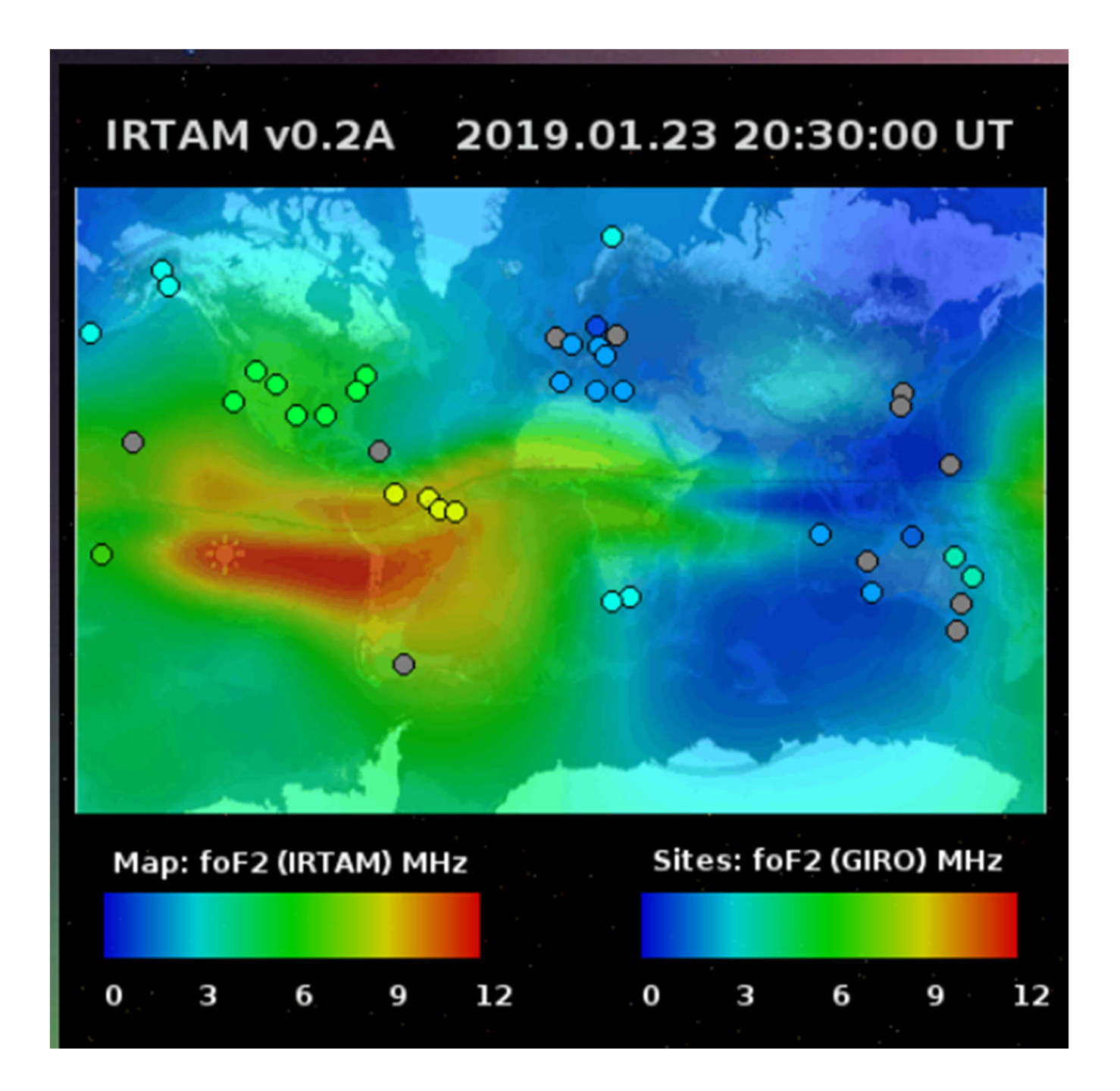

# LoS and Skip

• Line of Site

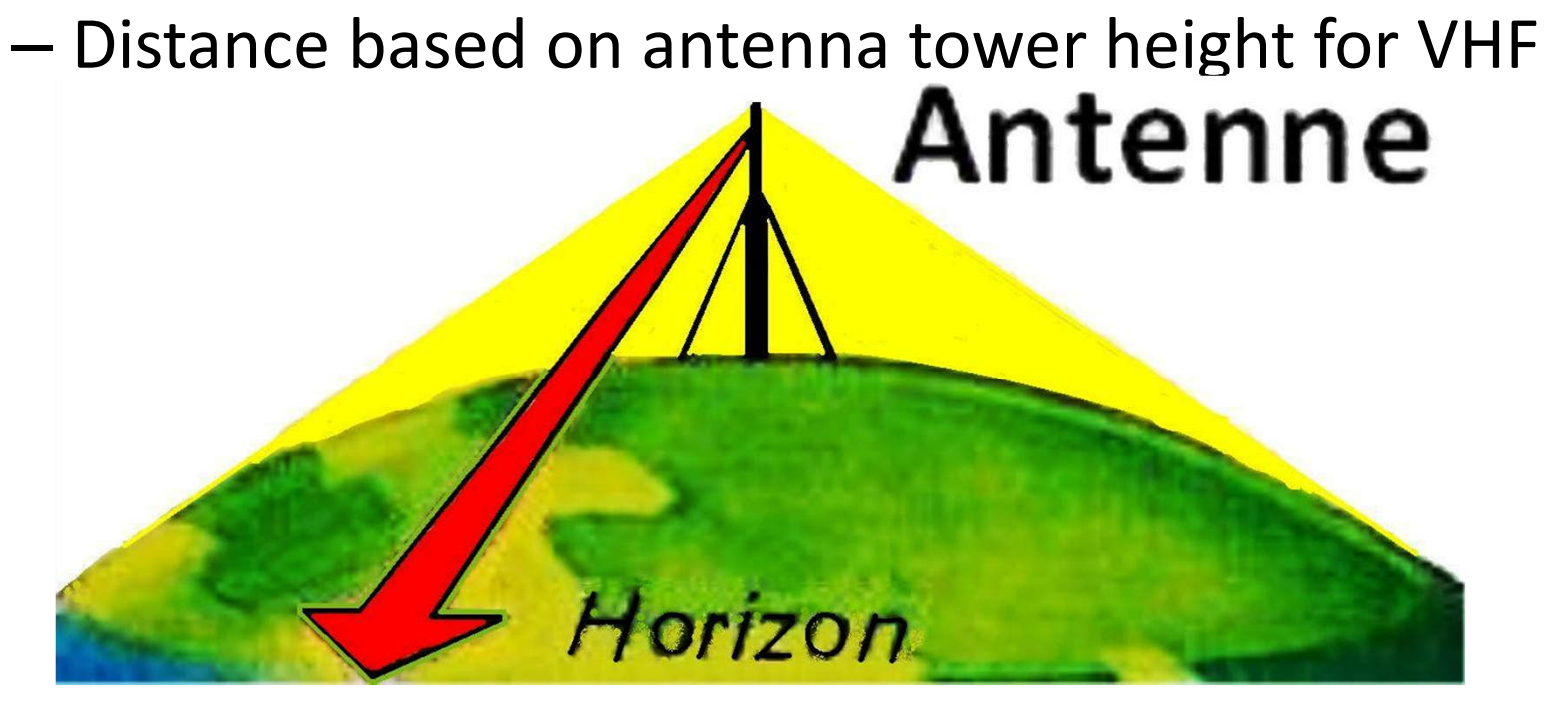

 $\rm horizon_{km} \approx 3.57 \cdot \sqrt{\rm height_{meters}}$ 

### Critical Frequency

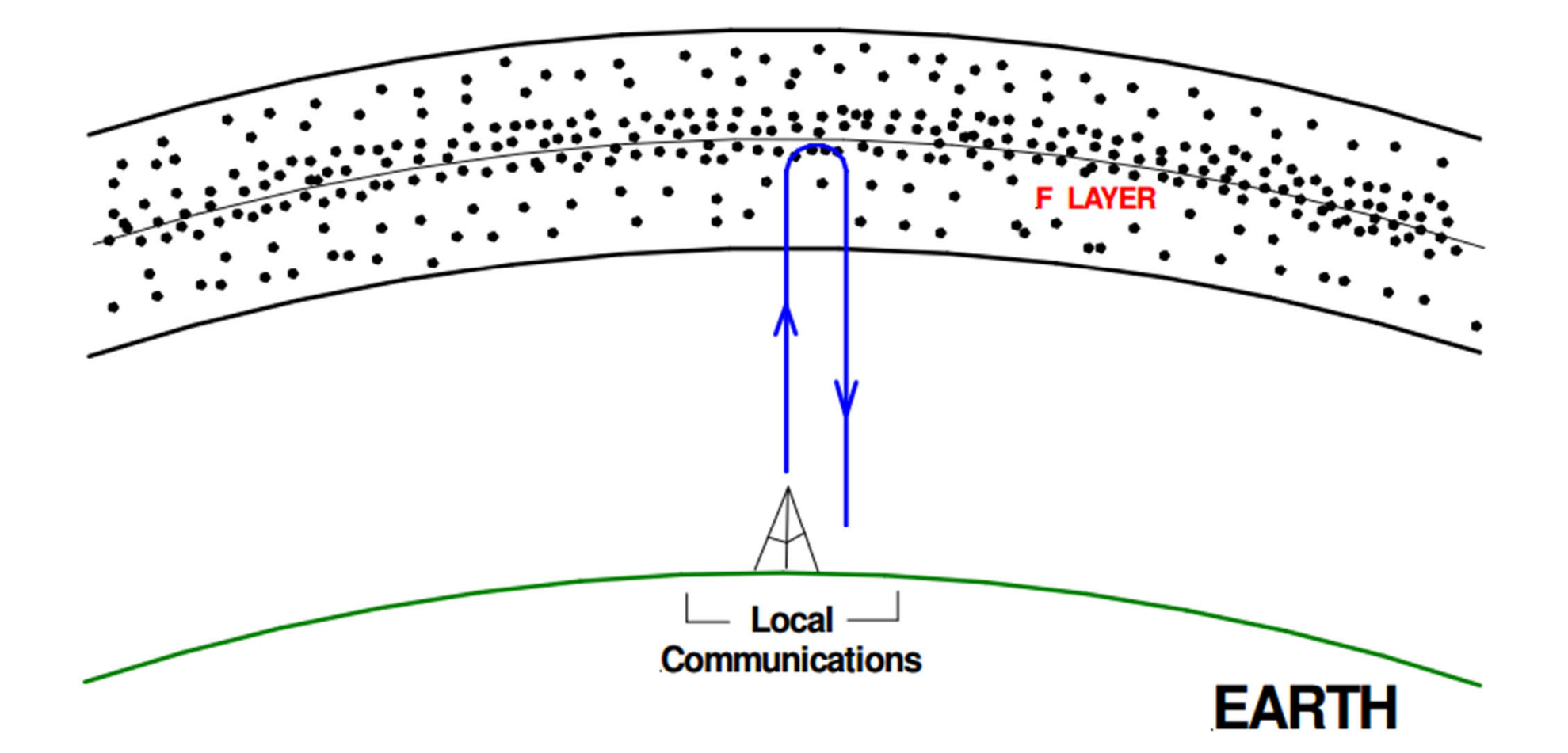

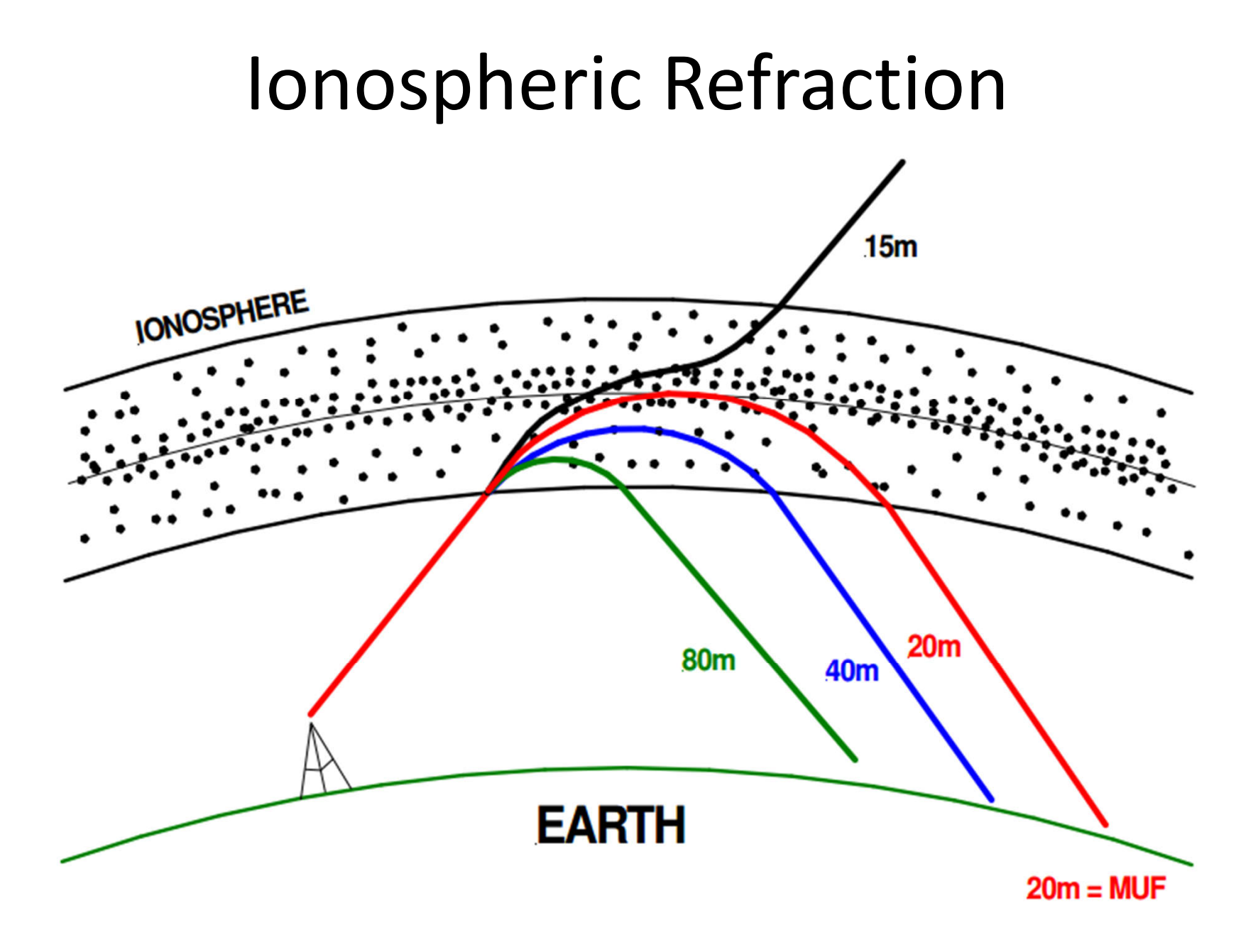

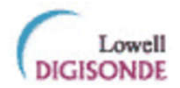

### Statio YYYY DAY DDD HHMMSS P1 FFS S AXN PPS IGA PS<br>AUSTIN 2019 Jan24 024 000005 MMM 1 045 100 34+ 11

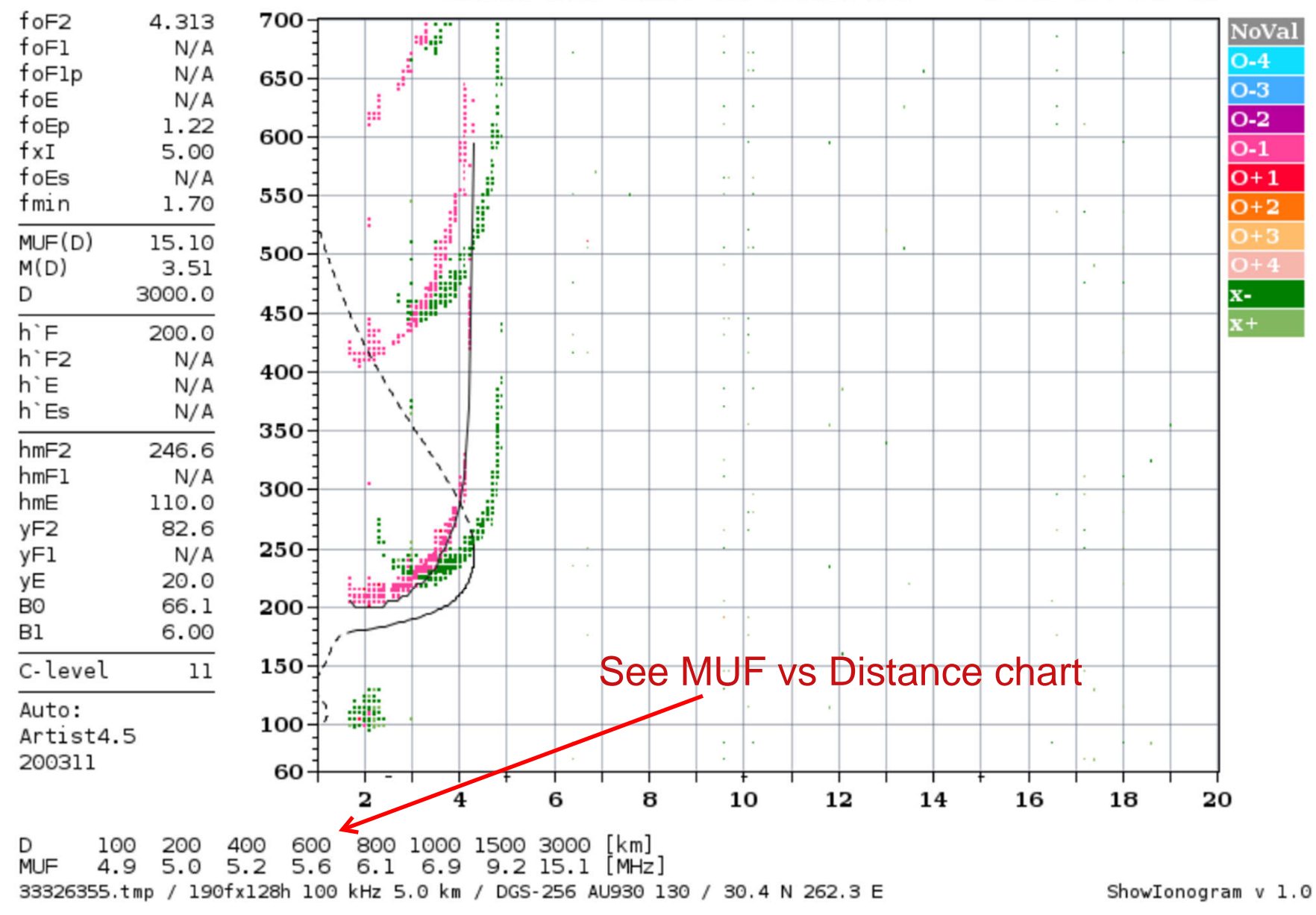

### Montgomery vs Dallas

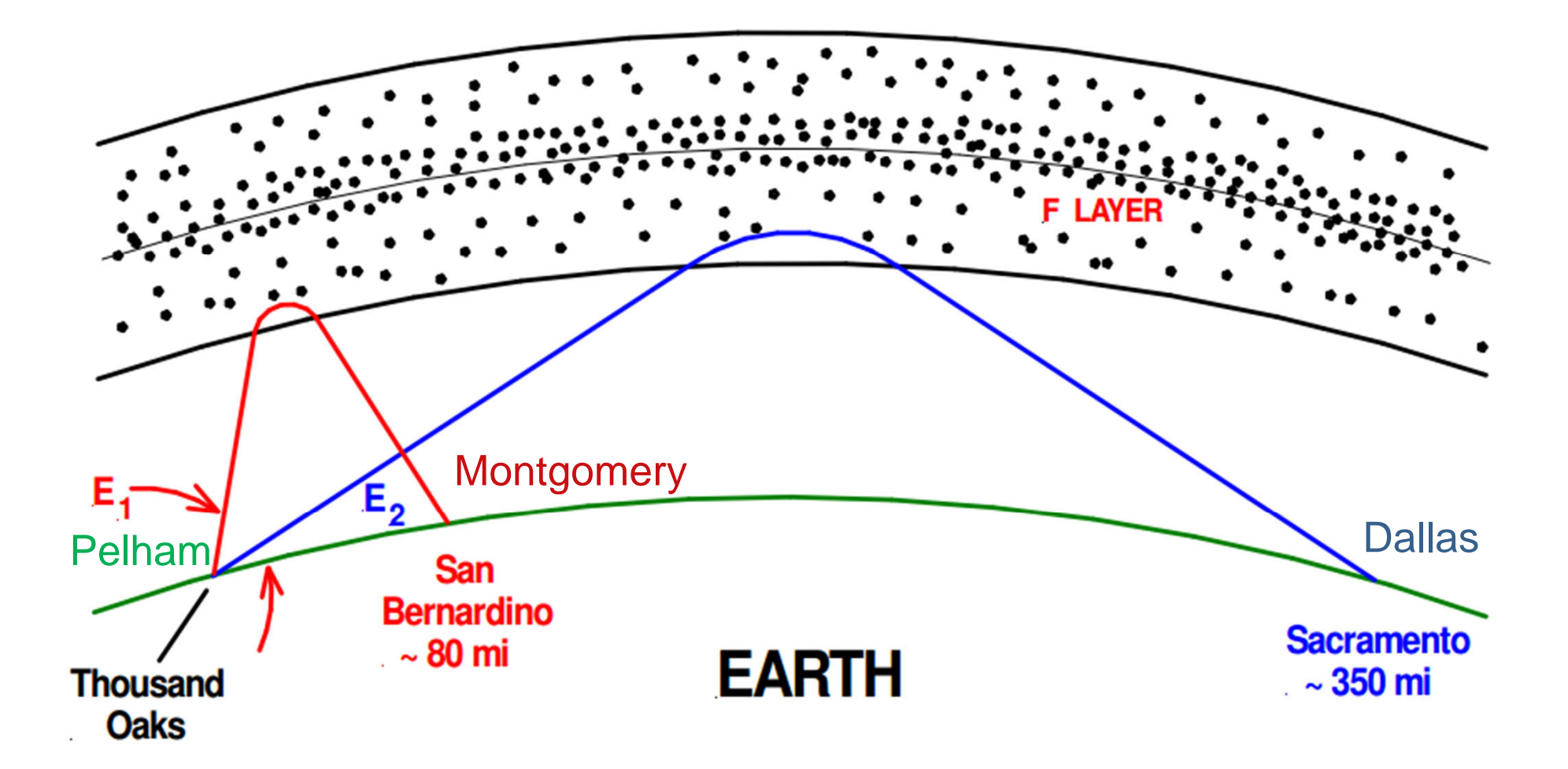

### Wire Antenna Pattern

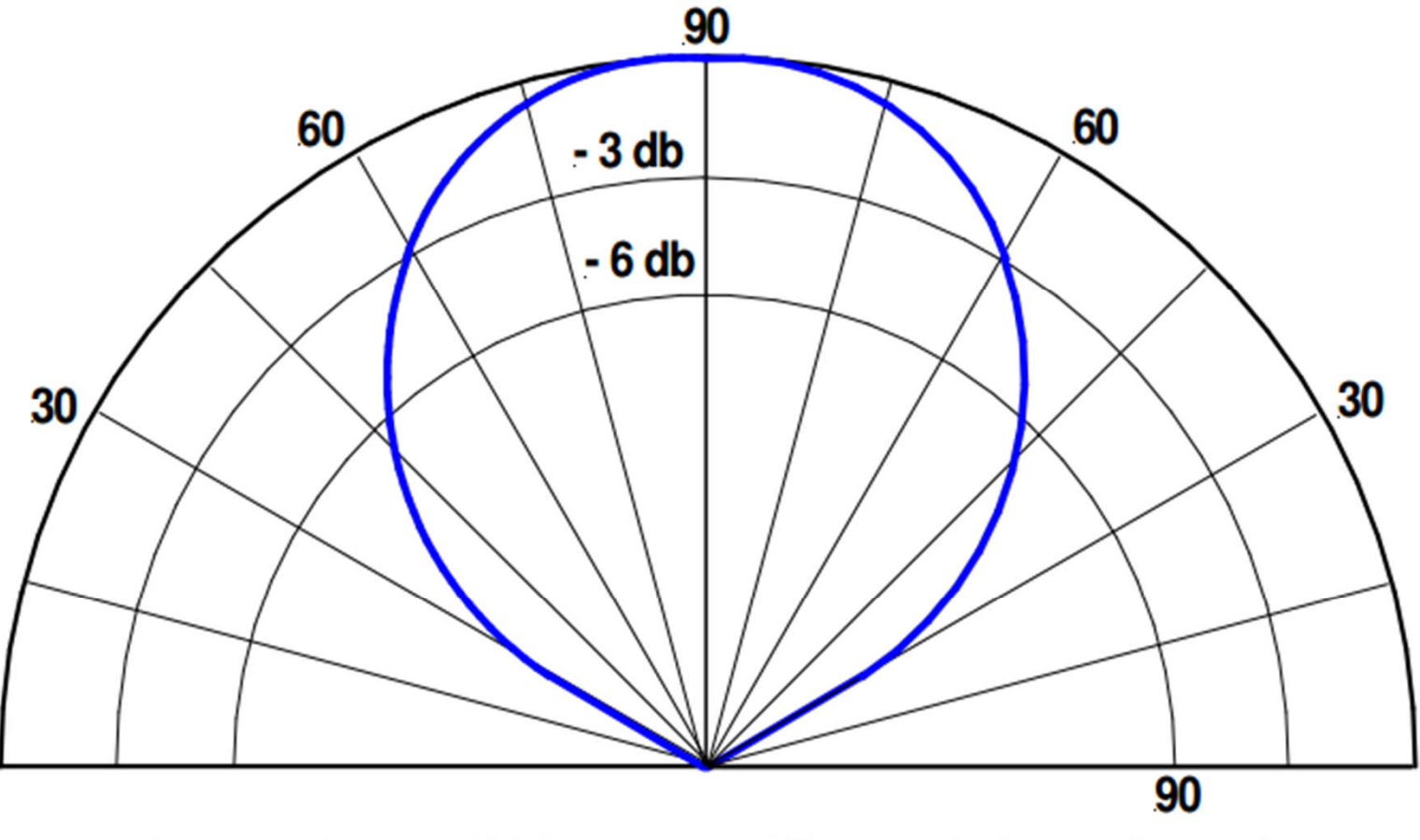

80 meter Inverted V Antenna 1/8 Wavelenth Above Ground

### Vertical Antenna

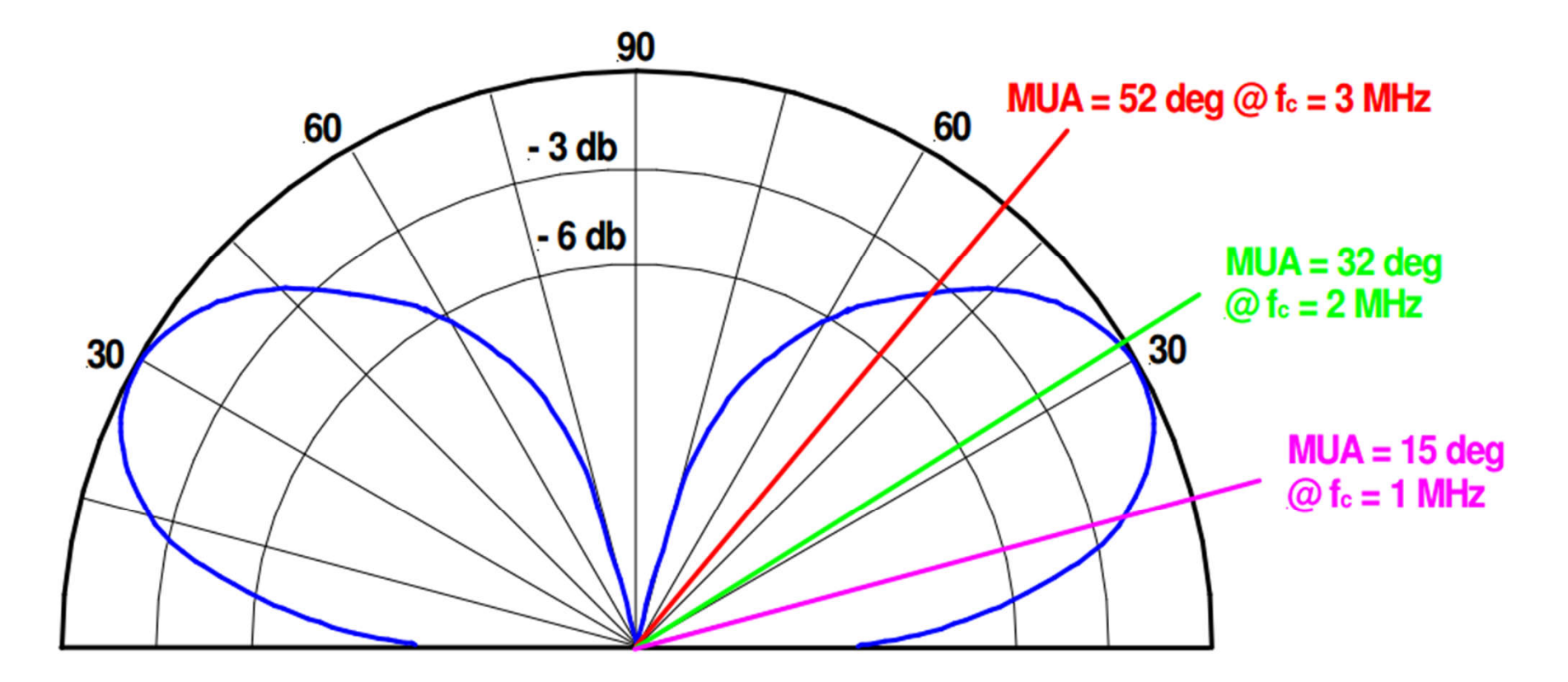

1/4 Wave Vertical Antenna

#### Winter FD 2019 Center: 33°17'59"N 87°0'0"W Radius: 4000 km Courtesy of Tom (NS6T)  $350^{\circ}$   $0^{\circ}$  $10^{\circ}$ ্ট⊘∘  $\mathcal{F}_O$ ish Columbia **Alberta** ana land th Labrac **Baskatchewan** Québec ್ಲಿಂ Washington Montana<sup>2</sup> North Dekota Oregon  $-365$ Idaho South Oakota Wyoming (Macons) Nevada dichigan **PAS 280°** ennsylvania er  $d$ ble  $C$ California ಕ್ಕೆ diana West Virsible **Kansas** Missouri Kentucky Arizona  $\Delta$ New Mexico Oklahoma Tennessee  $270^\circ$ Arkansas ao<br>∍E **Sooth Carolina** Missission Georgia Texas oulstand 260  $\overline{100}$ **Mexico**

## Two Wavelength Horizontal

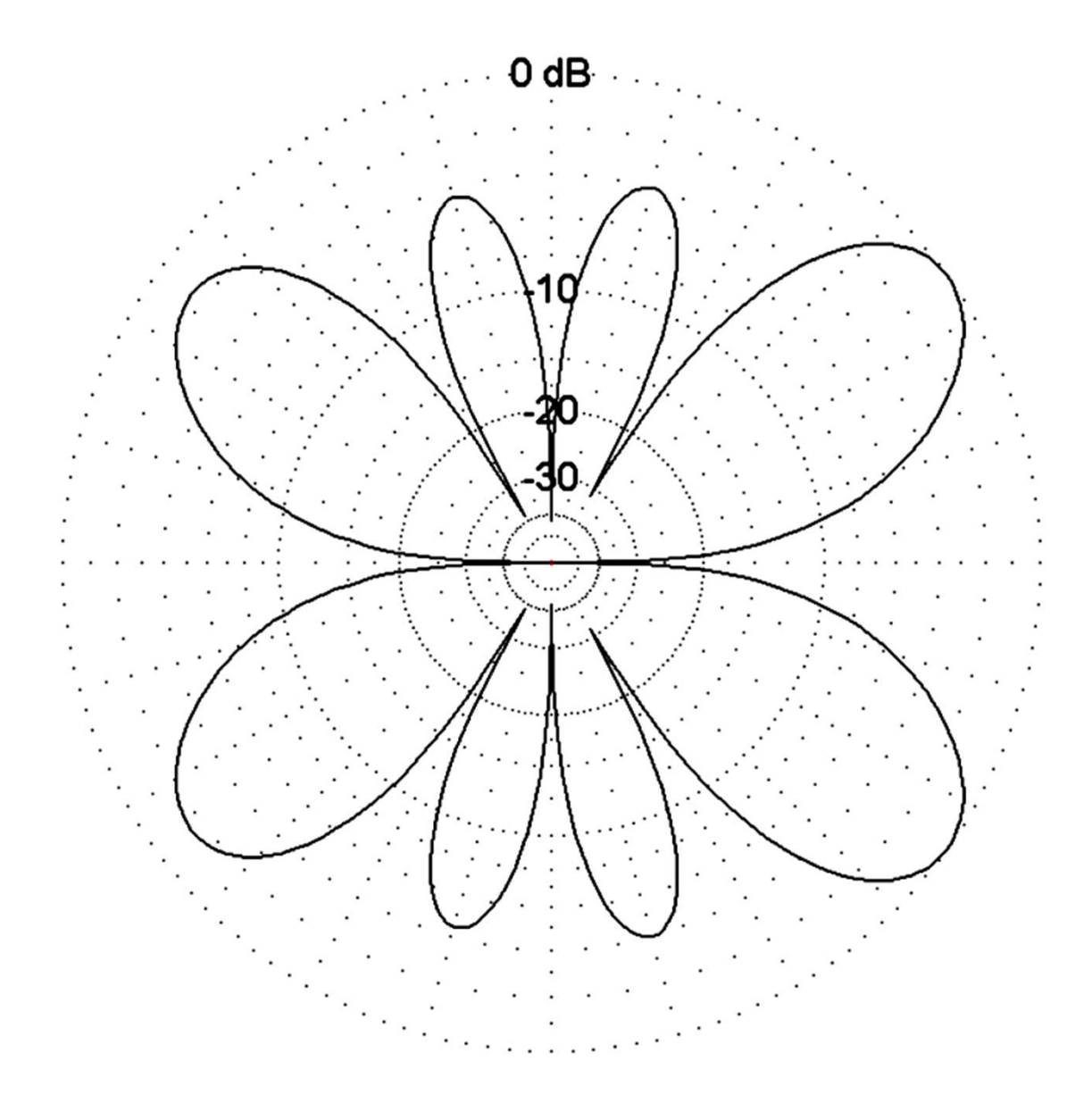

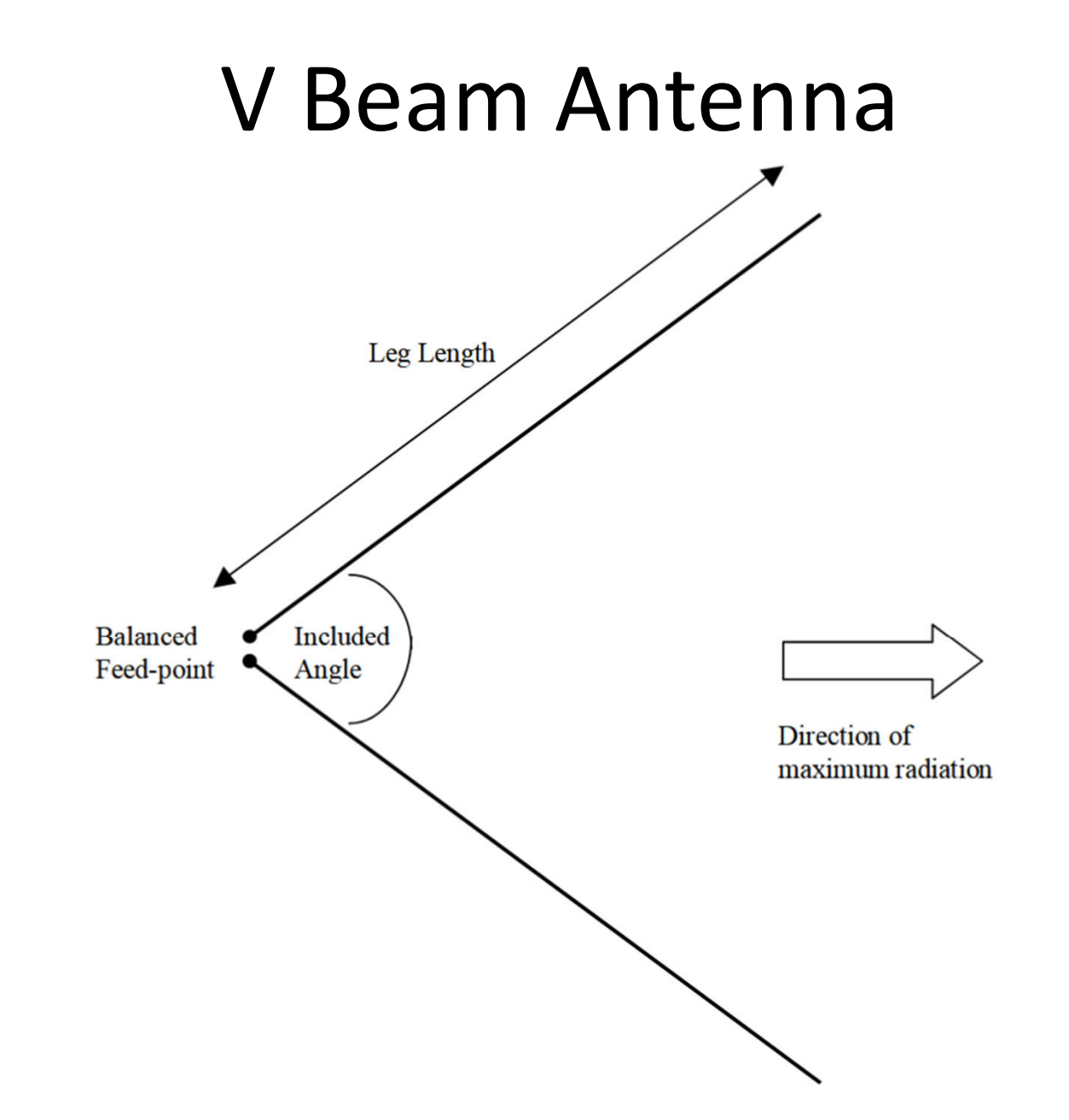

## MUF vs LUF

- I didn't discuss LUF
	- Lowest Usable Frequency
	- Skywave problem
	- Daytime problem
		- MF problem 160M
	- Ignore it for night time HF

# URLs

- https://ns6t.net/azimuth/azimuth.html
- http://www.cvarc.org/resources/Tech Articles /14-MUF-04-R.pdf
- http://www.spacew.com/www/fof2.html
- http://ulcar.uml.edu/digisonde.html
	- http://umlcar.uml.edu/WatchIt/latestIonograms.html
	- http://umlcar.uml.edu/WatchIt/latestIonogram.html
	- https://lgdc.uml.edu/common/DIDBFastStationList
	- http://giro.uml.edu/IRTAM